```
I n [ ] : = Length[DeleteFile /@ FileNames["index.html", "C:\\drorbn\\AcademicPensieve\\Album", 2]]
O u t [ ] =
      230
 I n [ ] : = res = 600;
      SetDirectory["C:\\drorbn\\AcademicPensieve\\Album\\2023.11.15-11.30_Budapest"];
      fs = FileNames["*.gpx"]
      data = DeleteCases[
          Union@Table["Geometry" /. Import[f, "Data"], {f, fs}],
          GeoPosition[{_, None}], ∞
         ];
      map0 = GeoGraphics[{Red, data}, GeoScaleBar  "Kilometers", ImageSize  res];
      fs1 = FileNames["*.gpx", {"../2023.11.18_Budapest_to_Dunafoldvar_Ride",
          "../2023.11.25_Esztergom_to_Budapest_Ride"}]
      data = data ⋃ DeleteCases[
           Union@Table["Geometry" /. Import[f, "Data"], {f, fs1}],
           GeoPosition[{_, None}], ∞
          ];
      Rasterize[
       map = GeoGraphics[{Red, data},
          GeoScaleBar  "Kilometers",
          ImageSize  res,
          GeoRange  (GeoRange /. Options[map0])
         ],
       RasterSize  res
       ]
       Export["PathsInBudapest@.png", map];
      ResetDirectory[]
Qu t \neq 0 =
       {2023-11-16_07-00_Thu.gpx, 2023-11-17_07-26_Fri.gpx, 2023-11-18_16-26_Sat.gpx,
        2023-11-21_06-59_Tue.gpx, 2023-11-22_06-53_Wed.gpx, 2023-11-23_06-56_Thu.gpx,
        2023-11-25_04-39_Sat.gpx, 2023-11-26_14-58_Sun.gpx, 2023-11-30_07-08_Thu.gpx}
O u t [ ] =
       {../2023.11.18_Budapest_to_Dunafoldvar_Ride\2023-11-18_07-03_Sat.gpx,
```
../2023.11.25\_Esztergom\_to\_Budapest\_Ride\2023-11-25\_06-26\_Sat.gpx}

*O u t [ ] =*

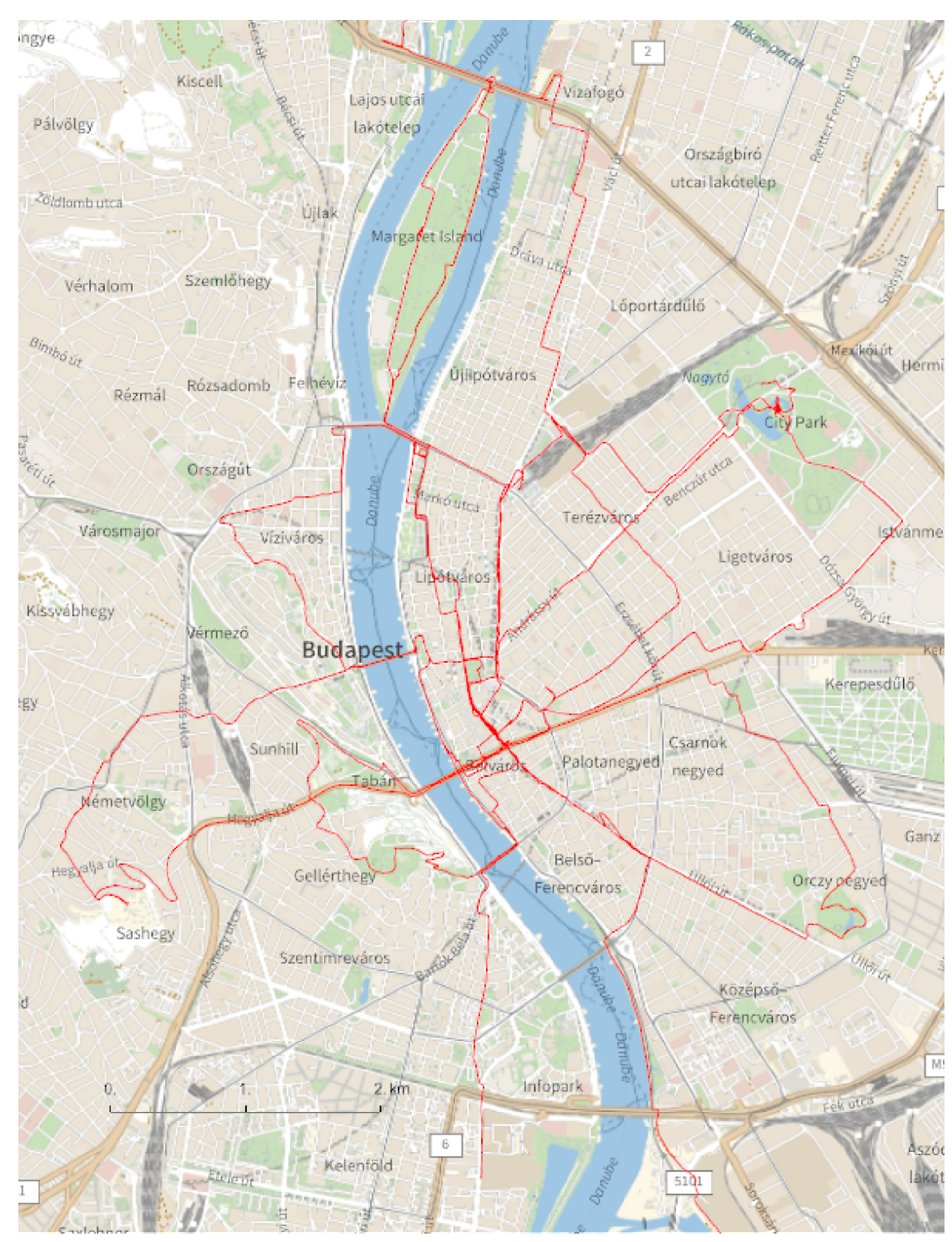

*O u t [ ] =*

## C:\Users\drorb\Documents

```
In[\circ] := {
          "TitleNotes"  "",
          "ImageComments"  {}
         }
O u t [ ] =
         {TitleNotes \rightarrow , ImageComments \rightarrow { } }
```